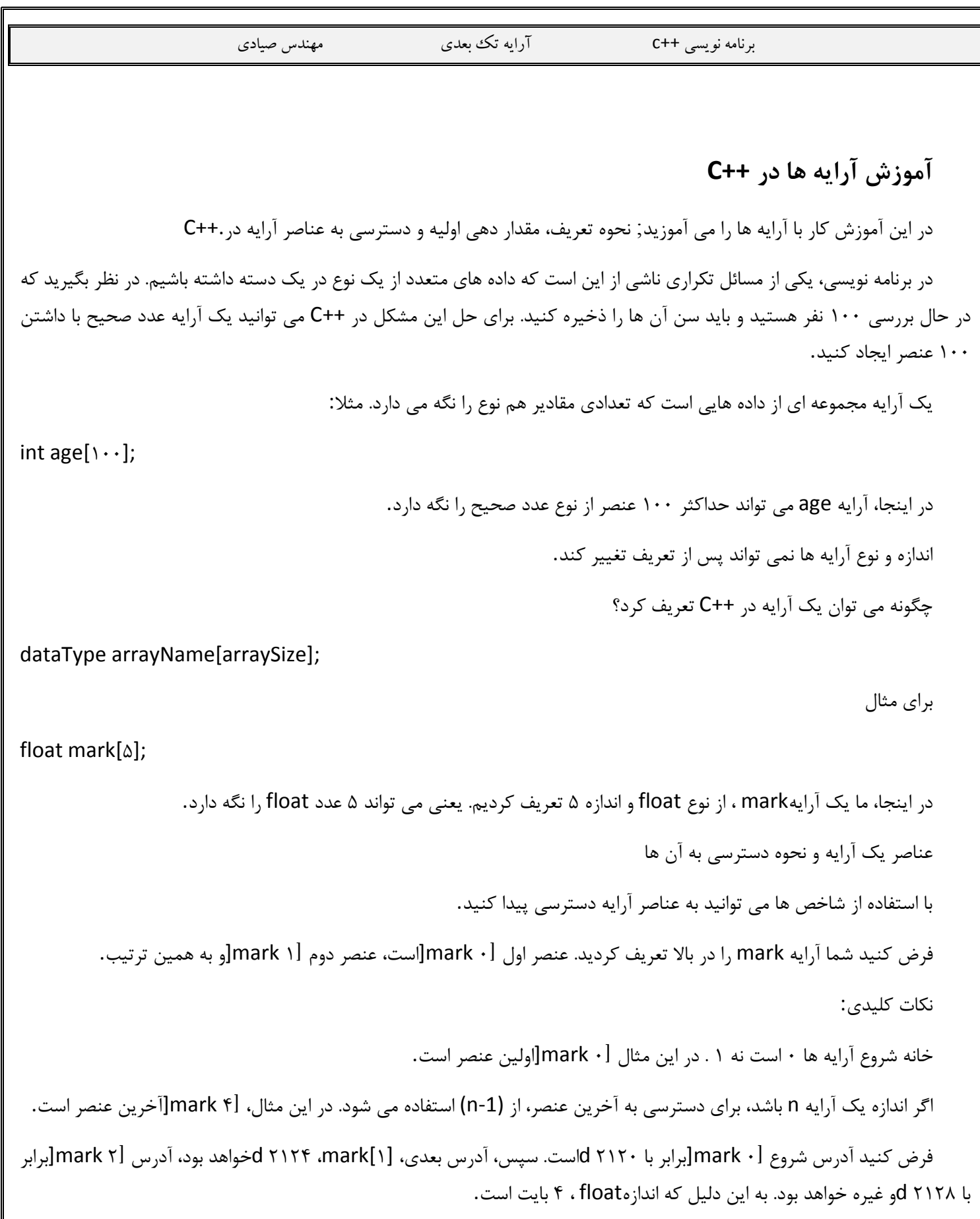

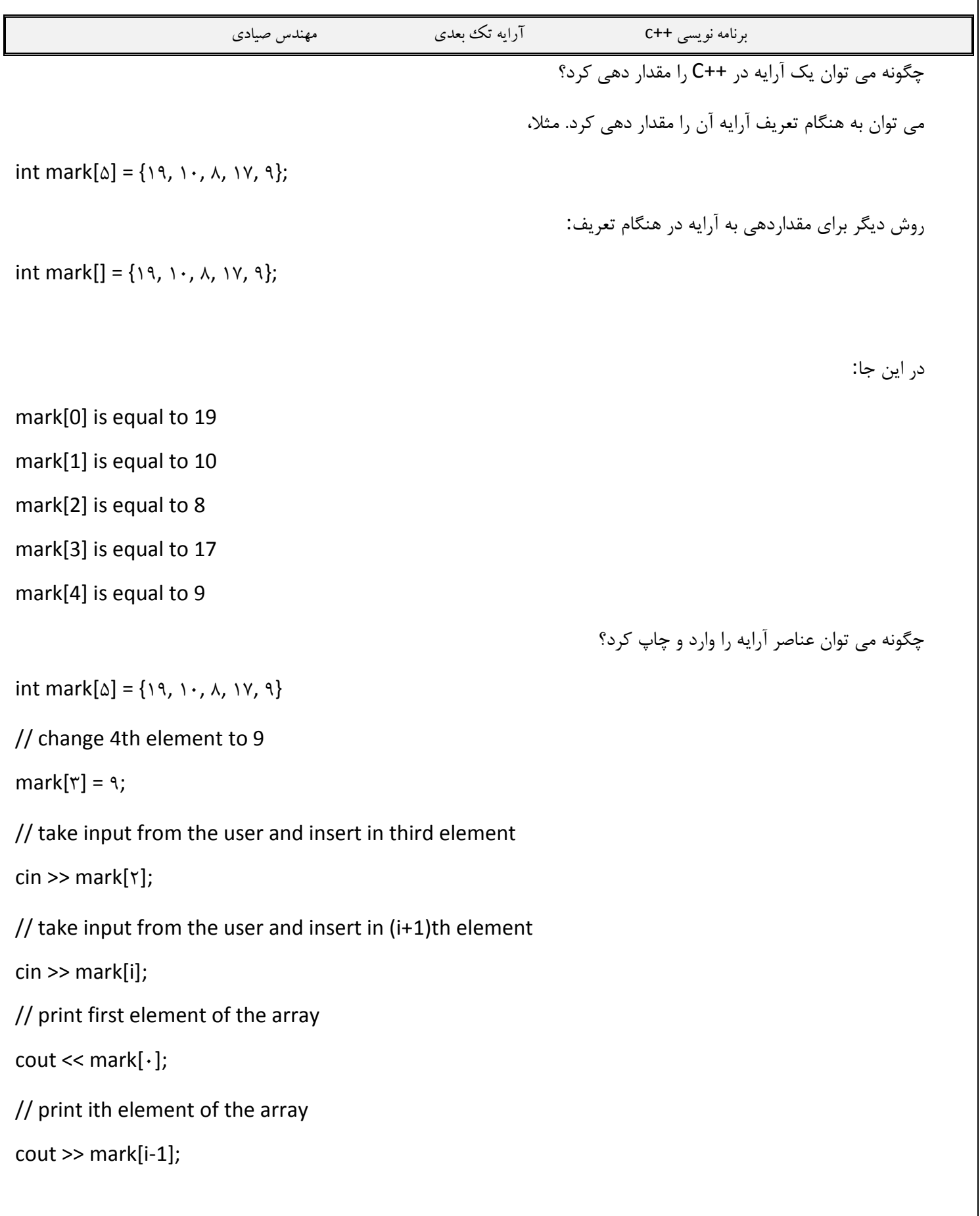

```
برنامه نویسی ++c آرایه تک بعدی مهندس صیادی
                                                       3
                                                                                      مثال: آرایه در++C
                       برنامه زیر ذخیره و محاسبه مجموع 5 عدد وارد شده توسط کاربر را با استفاده از آرایه ها نشان می دهد.
#include <iostream>
using namespace std;
int main()
{
int numbers[5], sum = 0;
cout << "Enter 5 numbers: ";
// Storing 5 number entered by user in an array
// Finding the sum of numbers entered
for (int i = 0; i < 5; ++i)
{
cin >> numbers[i];
sum += numbers[i];
}
\text{cout} \ll \text{``Sum} = \text{''} \ll \text{sum} \ll \text{end}return 0;
}
                                                                                                    خروجی
Enter 5 numbers: 3
۴
\Delta
```
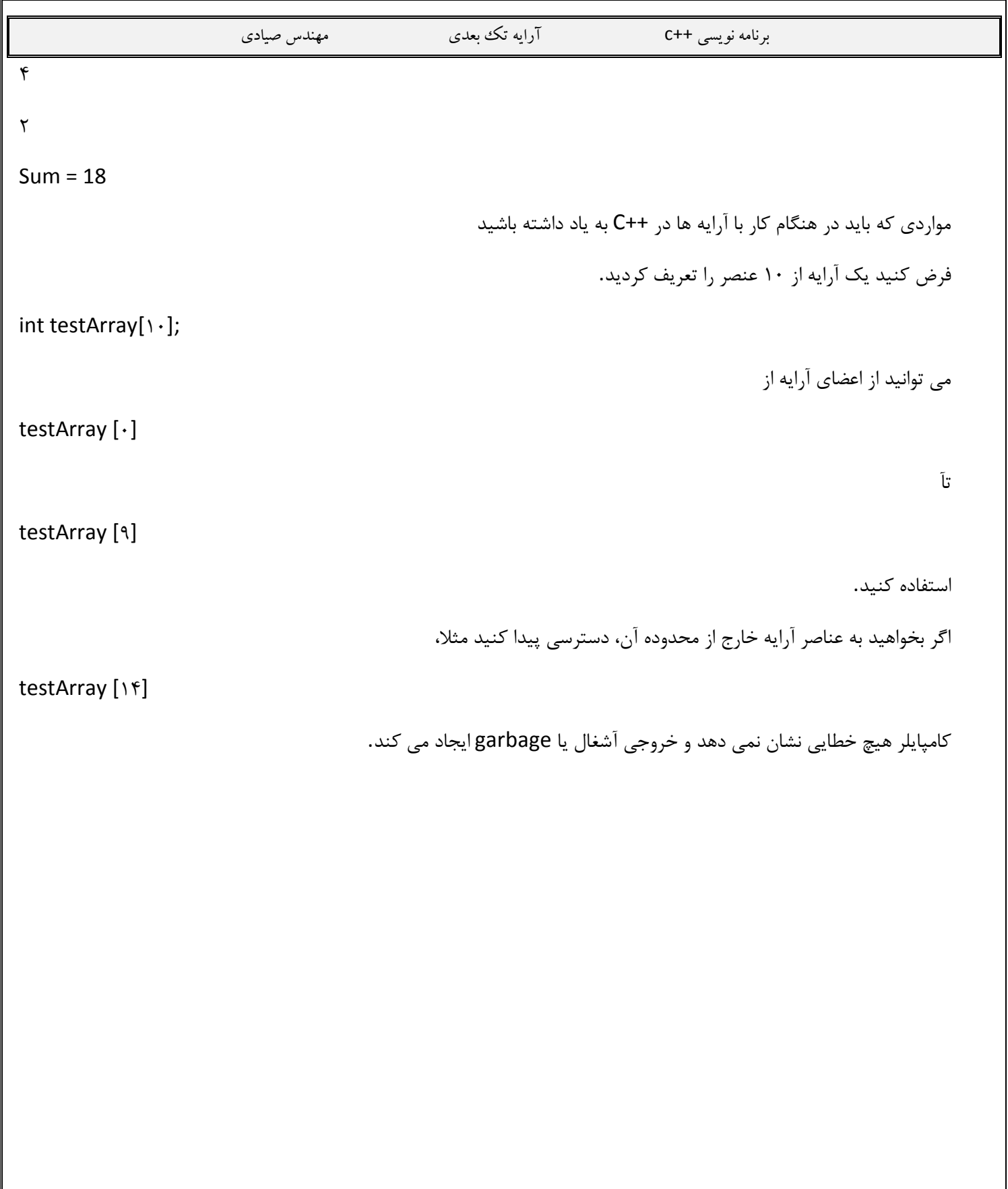